Problema número 578

# Haciendo inventario

Tiempo máximo: 1,000-3,000 s Memoria máxima: 65536 KiB <http://www.aceptaelreto.com/problem/statement.php?id=578>

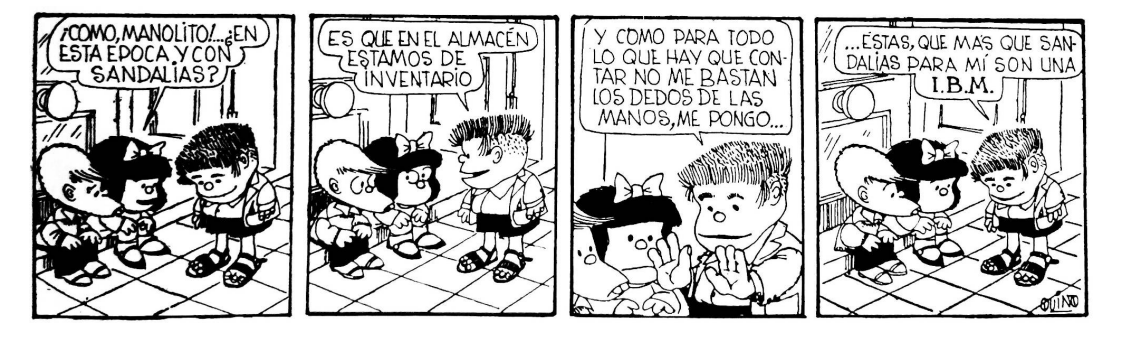

En el almacén "Don Manolo" están de inventario y Manolito se ha equipado con sus sandalias para poder contar hasta 20 con los dedos. Pero con la cantidad de productos que tienen a la venta, no tiene suficiente.

Como no se le detiene fácilmente, jaspira a tener una gran cadena de supermercados!, ha decidido escribir en un papel los productos que va encontrando en el almacén. Por desgracia es un poco bruto, y en lugar de escribir una sola vez cada nombre y anotar al lado cuántas veces lo encontraba, cuando veía un producto sin inventariar escribía su nombre de nuevo, usando además una configuración de mayúsculas irregular.

### Entrada

El programa deberá leer de la entrada estándar un conjunto de casos de prueba. Cada uno comienza con un número que indica cuántos productos ha encontrado Manolito en el almacén (como mucho 150.000). A continuación aparecen los nombres de esos productos, cada uno en una línea. Ningún producto tiene un nombre con más de 20 letras.

La entrada termina con un caso sin productos.

#### Salida

Por cada caso de prueba se escribirá cuántos tipos de productos tienen a la venta en el almacén "Don Manolo".

## Entrada de ejemplo

```
\overline{4}sardinas en aceite
aceitunas
Sardinas en Aceite
aceitunas NEGRAS
0
```
#### Salida de ejemplo

3

Autores: Sergi García Barea y Pedro Pablo Gómez Martín.

Revisor: Marco Antonio Gómez Martín.